### IPv6 Autoconfiguration Stateless and Stateful

#### Piers O'Hanlon

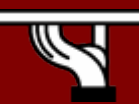

*Ashgabat, Turkmenistan – April 2007*

# Copy ... Rights

- •This slide set is the ownership of the 6DISS project via its partners
- • The Powerpoint version of this material may be reused and modified only with written authorization
- •Using part of this material must mention 6DISS courtesy
- •PDF files are available from *[www.6diss.org](http://www.6diss.org/)*
- •Looking for a contact ?
- •Mail to : martin.potts@martel-consulting.ch
- •Or bernard.tuy@renater.fr

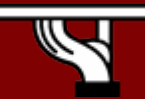

*Ashgabat, Turkmenistan – April 2007*

# Acknowledgements

- Main authors
	- and the state of the state Miguel Baptista, FCCN, Portugal
	- and the state of the state Carlos Friaças, FCCN, Portugal
- Contributors
	- and the state of the state Mónica Domingues, FCCN, Portugal
	- –Paulo Ferreira, FCCN, Portugal
	- –Bernard Tuy, Renater, France
	- and the state of the state Piers O'Hanlon, UCL, UK

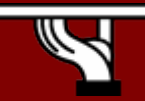

# Agenda

- Stateless Autoconfiguration
- Stateful Autoconfiguration (DHCPv6)
- Conclusions

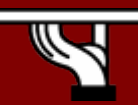

*Ashgabat, Turkmenistan – April 2007*

- Hosts should be plug & play
- Uses some of the Neighbor Discovery ICMPv6 messages
- When booting, the host asks for network parameters:
	- –IPv6 prefix(es)
	- and the state of the default router address(es)
	- –hop limit
	- **Links of the Common** (link local) MTU

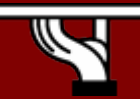

*Ashgabat, Turkmenistan – April 2007*

- Only routers have to be manually configured
	- and the state of the but work on prefix delegation is in progress

*[\(http://www.ietf.org/rfc/rfc3633.txt\)](http://www.ietf.org/rfc/rfc3633.txt)*

- Hosts can get automatically an IPv6 address **Links of the Common** BUT it isn't automatically registered in the DNS
- But servers should be manually configured

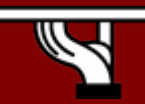

- IPv6 Stateless Address Autoconfiguration (RFC 2462)
- Hosts listen for Router Advertisements (RA) messages, periodically transmited by routers
	- Hosts can also send Solicitations to the all-routers multicast group
- RA messages coming from the router(s) on the link identify the subnet
- Allows a host to create a global IPv6 address from:
	- Its interface identifier (EUI-64 address)
	- Link Prefix (obtained via Router Advertisement)
- Global Address = combine *Link Prefix* with *EUI-64 address*

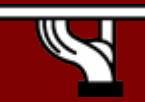

- Usually, the router sending the RA messages is used, by hosts, as the default router
- If the RA doesn't carry any prefix
	- The hosts don't configure (automatically) any global IPv6 address (but may configure the default gateway address)
- RA messages contain two flags indicating what type of stateful autoconfiguration (if any) should be performed
- Currently not possible to automatically send DNS server addresses in RAs
	- However there are some proposals under consideration
- IPv6 addresses depends on NIC card
	- Unless privacy extensions enabled

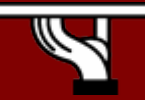

### Stateless Autoconfiguration example

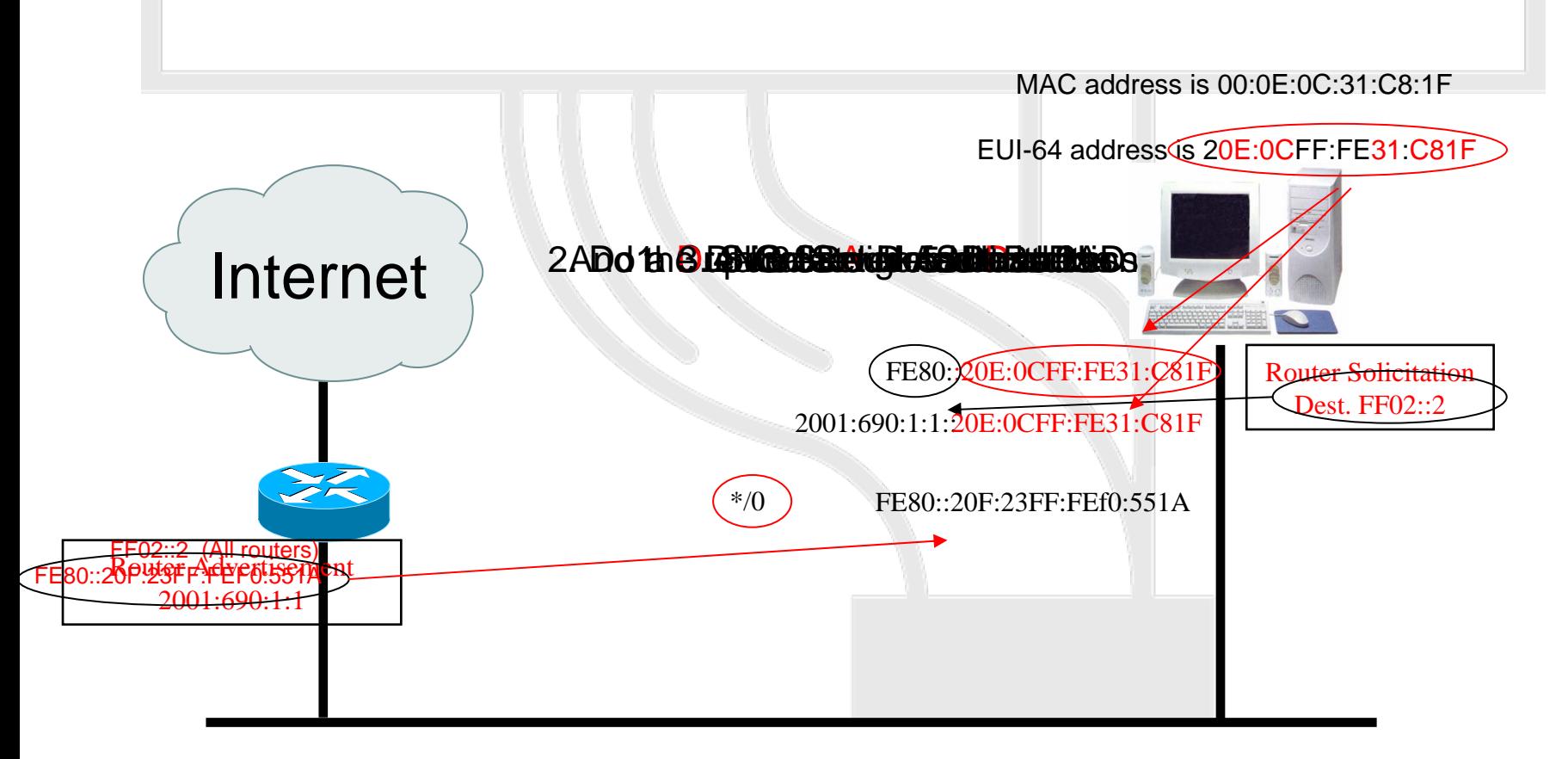

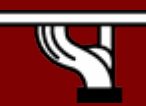

*Ashgabat, Turkmenistan – April 2007*

## Stateful autoconfiguration (DHCPv6)

- Dynamic Host Configuration Protocol for IPv6 (RFC 3315)
	- **Links of the Common**  Stateful counterpart to IPv6 stateless address autoconfiguration.
- According to RFC3315 DHCPv6 is used when:
	- No router is found
	- and the state of the Or if Router Advertisement message indicates use of DHCP

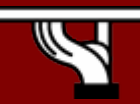

#### DHCPv6 Server

#### • DHCPv6 works in a client-server model

#### – Server

- Responds to requests from clients
- Optionally provides the client with:
	- IPv6 addresses
	- Other configuration parameters (DNS servers…)
- Is listening on multicast addresses:
	- All\_DHCP\_Relay\_Agents\_and\_Servers (FF02::1:2)
	- All\_DHCP\_Servers (FF05::1:3)
- Memorize client's state
- Provide means for securing access control to network resources

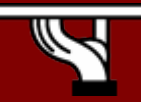

#### DHCPv6 Client and Relay

#### – Client

- initiates requests on a link to obtain configuration parameters
- use its link local address to connect the server
- Send requests to FF02::1:2 multicast address (All\_DHCP\_Relay\_Agents\_and\_Servers)
- Relay agent (optional)
	- node that acts as an intermediary to deliver DHCP messages between clients and servers
	- is on the same link as the client
	- Is listening on multicast addresses:
		- All\_DHCP\_Relay\_Agents\_and\_Servers (FF02::1:2)

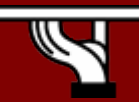

*Ashgabat, Turkmenistan – April 2007*

## Stateful Autoconfiguration example

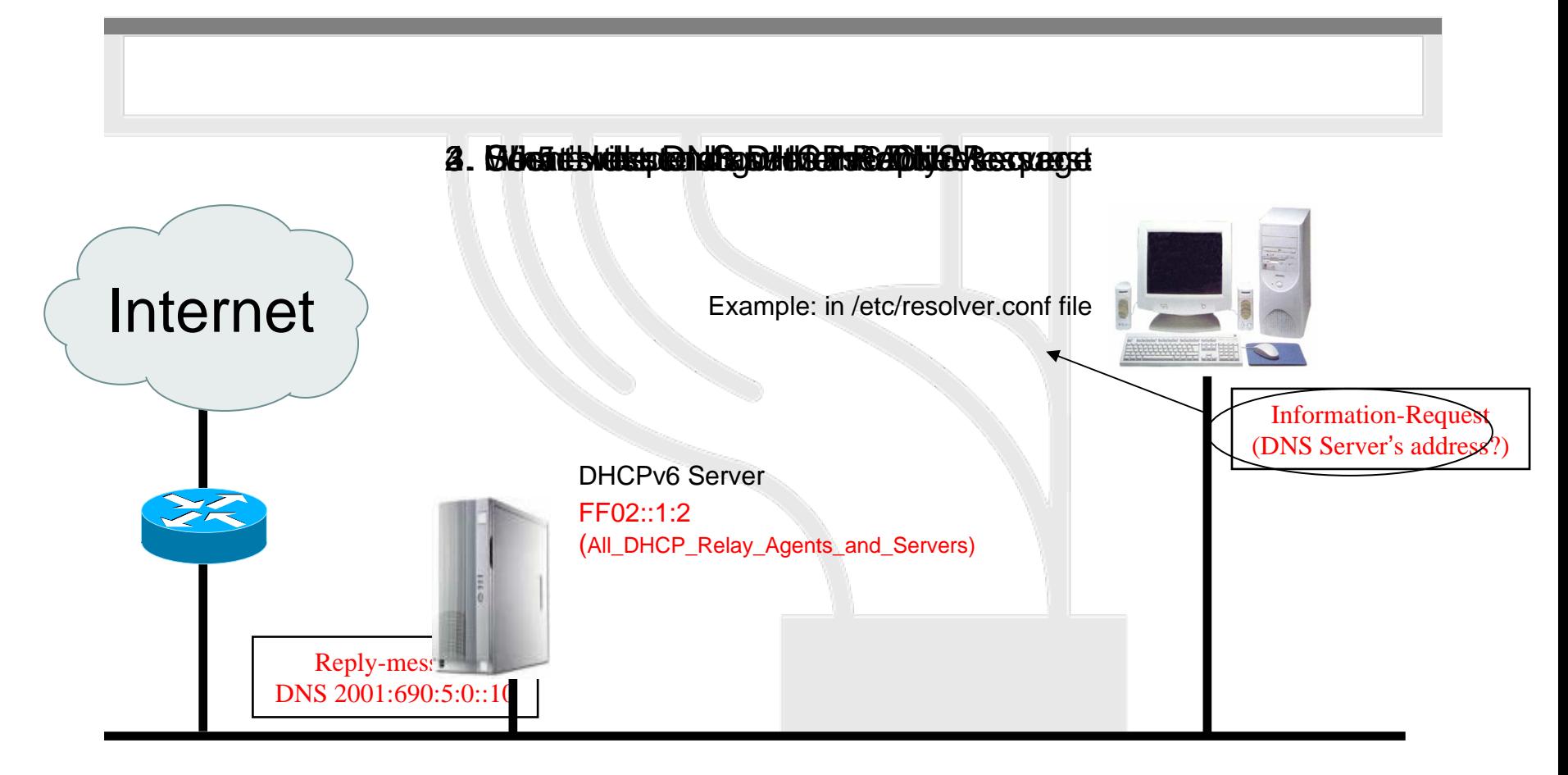

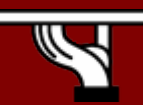

*Ashgabat, Turkmenistan – April 2007*

## Conclusions

- The two types of configuration complement each other
	- Example: we can obtain the address from stateless autoconfiguration and the DNS server address from DHCPv6
- In dual-stack networks we can obtain DNS server addresses from DHCPv4
- $\bullet$  DHCPv6 clients/servers still aren't widely available in Operating Systems.
	- So, we still need to run a client/server
		- Not transparent to end systems
	- Windows 'Vista/Longhorn Server' supports DHCPv6

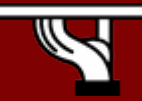

### Questions?

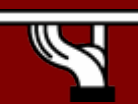

*Ashgabat, Turkmenistan – April 2007*